# Red de sensores inalámbricos para la supervisión y control en tiempo real de fallas luminarias del alumbrado público.

## Wireless Sensor Network for the Supervision and Control in Real Time of Failures in Luminaires of the Public Lighting

Fernando Martínez∗ , Franklin Ruiz† , Sandra Barrazueta‡ , Pablo Lozada §

∗, † Investigador Independiente, Ambato, Ecuador, ‡ , §Escuela Superior Politécnica de Chimborazo (ESPOCH),

060155, Riobamba, Ecuador.

Email:∗ ferchin\_9577@yahoo.com, † franklin\_yago@hotmail.com, ‡ sbarrazueta@espoch.edu.ec, § plozada@espoch.edu.ec

Resumen— Se implementó una red de sensores inalámbricos para el control de fallas del alumbrado público con topología estrella, basada en comunicación ZigBee entre el nodo router y el nodo coordinador. El primer nodo trabaja con una tarjeta Arduino para procesar la información de la luminaria proveniente de los sensores de corriente, voltaje y posición, para luego enviarla al coordinador mediante módulos Xbee. El segundo nodo trabaja con dos tarjetas de desarrollo: Arduino procesa la información de los nodos routers en conjunto con su luminaria propia y Raspberry Pi envía los datos obtenidos a una página web donde permite registrar el estado de las luminarias. De las pruebas realizadas se obtiene que el sistema puede medir valores de voltaje con un error de ± 0,01 V, corriente con un error de ± 0,1 A. Se concluye que el prototipo implementado permite la supervisión en tiempo real de fallas del alumbrado público.

*Palabras Clave*— Alumbrado Público, Arduino, Raspberry Pi, Redes de Sensores Inalámbricas, Comunicación Zigbee.

Abstract— A wireless sensor network is implemented for control of faults of the public lighting with star topology, based on ZigBee communication between the router node and the coordinator node. The first node works with an Arduino card to process the information of the luminaire coming from the sensors of current, voltage and position, and then send it to the coordinator using Xbee modules. The second node does not work with two development cards: Arduino processes the information of the routers nodes altogether with its own luminaire and Raspberry Pi sends the obtained data to a web where it allows to register the status of the luminaires. Of the tests carried out, it is obtained that the system can measure voltage values with an error of  $\pm$  0,01, current with an error  $\pm$  0,1 A. It is concluded that the implemented prototype allows real-time supervision of lighting failures.

*Keywords*— Public Lighting, Arduino, Raspberry Pi, Wireless Sensor Networks, ZigBee Communication.

#### I. INTRODUCCIÓN

La electricidad constituye una parte integral en la vida de los seres humanos. En el Ecuador, el consumo energético permite

producir efectos luminosos, mecánicos, caloríficos, químicos y otros, presentes en todos los aspectos de la vida cotidiana como en los electrodomésticos, el transporte, la iluminación y la industria. La estadística anual y multianual del sector eléctrico ecuatoriano Realizado por el ARCONEL en el 2016 muestra que las empresas de distribución eléctrica cuentan con un total de 1.366.203 luminarias que corresponden a una potencia instalada de 176 MW correspondiendo al 6.80% de la potencia generada por el Sistema Nacional Interconectado (SNI) en el Ecuador de 3.206,73 MW [1]. Ambato contaba con 485.309 luminarias hasta marzo 2020 con un número de luminarias a revisar mensualmente 9.706 y a nivel nacional se contaba con 5.743.202 luminarias a revisar 115.206 mensualmente [2].

#### II. CONTENIDO

La metodología aplicada en esta investigación se basa en un análisis histórico bibliográfico de datos relacionados con la problemática y su realidad. Se estableció requerimientos funcionales de hardware y software, con lo cual se planteó una concepción general del diseño acompañado del análisis detallado de cada una de las partes que lo integran, así como los esquemas electrónicos y software, que derivan en la implementación final. Para la obtención y análisis de resultados se emplearon pruebas de validación y funcionalidad. A continuación, se detalla el procedimiento seguido:

#### *A. A. Costo del Sistema de Alumbrado Público General (SAPG)*

Para el servicio se incluyen otros costos como alumbrado general, público, ornamental, sistemas de semaforización, sistemas de seguridad públicos y el alumbrado público intervenido. La tarifa de alumbrado público se calcula en base a la tasa de fallo mensual del sistema considerando que no sea mayor a 0,02, se realiza el ajuste tarifario a todos los usuarios del SAPG en el mes n+2, aplicando la ecuación 1 [3].

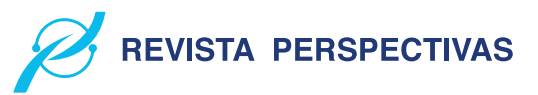

Tabla I VALORES DE X

| Meses consecutivos de no contar con información | x    |
|-------------------------------------------------|------|
| 2 meses                                         | 0.25 |
| 3 meses                                         | 0.5  |
| 4 meses                                         | 0.75 |
| Más de 4 meses                                  |      |

 $T(APG') = T_APG * [1 - (T_f - 0, 02)]$  (1)

Donde sus valores: T\_APG Tarifa de alumbrado público general. T\_(APG') Tarifa de alumbrado público general ajustada se aplicará a los consumidores en el mes n+2. T\_f Tasa de fallas mensuales por primario, se calcula mediante dos fórmulas:

T\_f=Número de luminarias en falla/Número total de luminarias (2)

 $T_f = 0.04 * (1 + x)$  (3)

Se aplica la ecuación 2 cuando la empresa conoce el número de luminarias dañadas. Y la ecuación 3 en el caso de no conocer la empresa el número de luminarias, la tasa de falla para esos alimentadores será de 0,04 por una constante, la cual depende del número de meses consecutivos de la distribuidora sin información [4]. Donde:  $\cdot$  x = Número de meses sin registro Los valores para x se los puede observar en la tabla I:

En la tabla II se establece el costo del servicio de alumbrado público del 2015 a nivel nacional requeridos como: administrar, operar, mantener los activos asociados al SAPG de manera eficiente, así como para reemplazar los activos que cumplan con su vida útil o se encuentren en estado defectuoso, además incluye un valor por expansión, el cual será determinado por el CONELEC en la demanda de crecimiento estudiada por cada empresa distribuidora [4].

#### *B. Realidad de la zona*

El poste unificado municipal debe soportar el cableado de líneas de energía eléctrica de media tensión de 13,8 kV; de baja tensión de 220/110 V. El voltaje utilizado para alimentar las luminarias del alumbrado público es de 220 V. Se establece que la distancia entre postes en zona urbana es de 40 m y la altura del poste es de 18 m dejando el uso exclusivo de 2 m para las luminarias [6] [7].

## *C. Luminarias LED*

Son dispositivos basados en la reciente tecnología de Diodo Emisor de Luz presentando mejores prestaciones en eficiencia y ahorro energético que las luminarias convencionales. Ayudan al medio ambiente porque no hay una composición de la sustancia tóxica en comparación con otros tipos de lámparas. LED han reemplazado las lámparas de sodio y las lámparas fluorescentes, que se han utilizado durante muchas décadas [7]. Las luminarias para uso en intemperie tienen una capacidad de 30 W a 400 W de consumo. En la Fig. 1 representa los componentes de la luminaria LED [8].

A continuación, se detallan los componentes que integran la luminaria LED: • LED Driver: Las luminarias están equipadas

Tabla II COSTO DEL SERVICIO DE ALUMBRADO PÚBLICO GENERAL-EMPRESAS DISTRIBUIDORAS 2020

| Empresa         | Distribuidora/Unidad de negocio | Costo total del servicio (USD) |
|-----------------|---------------------------------|--------------------------------|
|                 | Ambato                          | 7,498,224                      |
|                 | <b>Azogues</b>                  | 1,230,283                      |
| <b>Empresas</b> | Centro sur Cotopaxi             | 10,555,648                     |
| Eléctricas      | <b>Norte</b>                    | 3,797,846                      |
| EE.             | Ouito                           | 5,762,073                      |
|                 | Riobamba                        | 21,043,823                     |
|                 | Sur                             | 2,743,909                      |
|                 | Galápagos                       | 5,063,523                      |
|                 | SUB TOTAL -EE (1)               | 419,736                        |
|                 |                                 | 58,115,066                     |
|                 | <b>UN-Bolívar</b>               | 2,300,287                      |
|                 | UN-El Oro                       | 8,463,128                      |
|                 | <b>UN-Esmeraldas</b>            | 4,781,623                      |
|                 | UN-Guayaquil                    | 15,834,882                     |
|                 | <b>UN-Guayas Los Ríos</b>       | 10,347,814                     |
| CNEL            | UN-Los Ríos                     | 3,770,168                      |
|                 | UN-Manabí                       | 12,684,648                     |
|                 | <b>UN-Milagro</b>               | 4,595,626                      |
|                 | <b>UN-Santa Elena</b>           | 4,545,703                      |
|                 | <b>UN-Santo Domingo UN-</b>     | 10,151,965                     |
|                 | Sucumbíos SUBTOTAL              | 3,022,547                      |
|                 | $-$ CNEL $(2)$                  | 80,498,390                     |
| <b>NACIONAL</b> | TOTAL $(3) = (1)+(2)$           | 138,613,456                    |

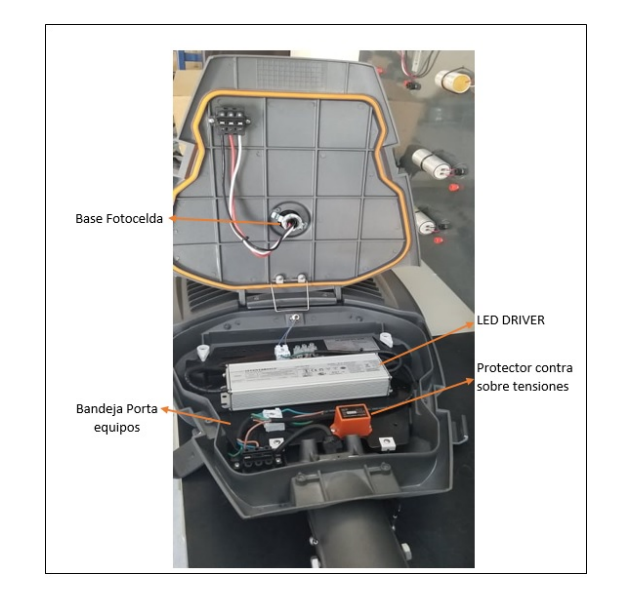

Figura 1. Componentes luminaria LED.

por drivers dimerizables o programables con la posibilidad de ajustar la corriente de salida para que el módulo LED suministre el flujo luminoso, según el nivel de iluminación requeridos en el diseño a implementar en vías. Para generar

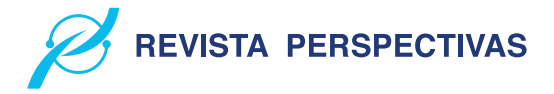

un ahorro energético es posible programar diferentes niveles de iluminación en horarios determinados. Cuentan con puertos de comunicación 1-10 V [9].

• Protector contra sobre tensiones (SPD): Conocido también como "Led Driver Surge Protector", está diseñado para el uso de luminarias LED, ofreciendo protección contra sobretensiones provenientes de la red y por descargas atmosféricas [10].

• Bandeja porta equipos: Los equipos electrónicos se colocan sobre una lámina de acero galvanizado, con la posibilidad de desconexión rápida de los bornes de conexión entre el módulo LED y la alimentación eléctrica mediante conectores enchufables, para un fácil mantenimiento [11]. • Fotocontrol: es un dispositivo para conectar o desconectar el circuito en forma automática en función al nivel luminoso del entorno en el cual se encuentra [12].

#### *D. Causas de daño en luminarias LED*

Existen varios problemas que pueden presentar las luminarias. Para su estudio se los ha dividido en siete grupos principales [13]:

• Depreciación de flujo lumínico del LED: Cuando transburrido el tiempo de uso del led este va perdiendo su flujo lumínico para esto se realizan pruebas mediante el flujo lumínico en función del tiempo. • Envejecimiento de materiales: Al tener el contacto con el ambiente los elementos expuestos se oxidan, aparece humedad, si los leds tienen contacto con agua se generarían fallos catastróficos. • Transferencia térmica deficitaria: Los problemas más comunes que se encuentra en luminarias led es la transferencia térmica en LEDS individuales por motivo de dilataciones o contracciones. • Control fotoeléctrico inoperable: Verificar que la foto control se encuentre bien ajustado en su base, cubrirlo durante algunos segundos y reemplazarlo si los LEDS no enciende. • Alimentación defectuosa o inapropiada: Examinar la línea de alimentación al LED Driver y del LED Driver a los LEDS para establecer continuidad. Asegurar el buen estado de las conexiones. • Tensión baja en la luminaria: Para la mayoría de los balastos este valor está entre 10• Fin de la vida útil del LED Driver Surge Protector: Verificar si este dispositivo está funcionando correctamente, midiendo continuidad hacia el Led Driver ya que protege de sobre-picos y no generar un daño permanente a la lámpara.

#### *E. Redes Inalámbricas de Sensores (WSN)*

El estándar IEEE 802.15.4, tal como se ha mencionado, la WSN está conformada por objetos que contienen sensores y transmisores embebidos con capacidad para monitorizar y reaccionar en el ambiente donde operan. La lógica embebida también permite el control remoto y la monitorización, proporcionando la oportunidad de vigilar y analizar fuentes de datos con información constante, lo cual repercute en el manejo y búsqueda de datos en tiempo real. En ese sentido, desde el año 2003 el IEEE 802.15.4 ha sido el estándar más empleado en las WSN, mismo que determina las comunicaciones en capas físicas y de control de acceso al medio - MAC (capas uno y dos del modelo de Interconexión de Sistemas Abiertos - OSI)

en las redes de sensores inalámbricos de área personal de baja velocidad (LR-WPAN) [14] [16].

Las LR-WPAN son caracterizadas por la baja tasa de datos transportados, el bajo consumo de energía requerido para su funcionamiento (la duración de la batería es de varios meses o incluso años, dependiendo del nivel de actividad), la variabilidad de la topología de red y el conocimiento de la ubicación [17] [18].

Una red de sensores inalámbrica presenta ventajas como [17]: • Topología dinámica: Facilidades para cambiar su forma. • Variabilidad del canal: Canal radio, transmiten los datos expuestos a frecuentes variaciones, perjudican la comunicación. • Integración con otras tecnologías: agricultura, biología, medicina, minería, etc. • Posibilita aplicaciones impensadas. Interacción de los seres humanos con el medio. Redes vehiculares, etc. • Menor uso de recursos. • Tolerancia a errores: Inmunidad frente a caídas en nodos. • Ausencia de infraestructura de red: Los nodos actúan de transmisores, receptores o enrutadores, no necesitan periféricos para realizar estas funciones. • Comunicaciones multisalto o broadcast. • Limitación en el hardware: Poseer en cuenta el lugar del emplazamiento de los nodos para el desarrollo de su soporte físico.

### *F. Elementos de una WSN*

Una red de sensores inalámbricos está compuesta por 5 elementos para el correcto funcionamiento de los mismo, a continuación, se detalla cada uno de ellos [17] [18]: • Sensores: Existen de diferentes tipos y tecnologías los cuales se encargan de recoger la información y convertirlas en señales eléctricas. • Nodo sensor: O nodo router, recoge y procesa los datos de los sensores mediante tarjetas de desarrollo y envían la información al coordinador con comunicación inalámbrica. • Estación base: O nodo coordinador, recolecta la información enviada de los routers para enviarla a un administrador externo mediante tarjetas de comunicación. • Red Inalámbrica: Se basa en el estándar 802.15.4 Zigbee.

#### *( Topología de red tipo Estrella*

• Es un sistema donde la información enviada sólo da un salto y donde todos los nodos sensores están en comunicación directa con la puerta de enlace. • Todos los nodos sensores son idénticos, nodos finales, y la puerta de enlace capta la información de todos ellos. • La puerta de enlace también es usada para transmitir datos al exterior y permitir la monitorización de la red. • Los nodos finales no intercambian información entre ellos. • La topología en estrella es la menor en gasto, pero por el contrario está limitada por la distancia de vía radio entre cada nodo y la puerta de enlace.

### III. METODOLOGÍA

#### *A. Concepción General*

La concepción general del prototipo de red se puede observar en la Fig. 2, donde se aprecia los nodos que integran el sistema para la detección de fallas, la transmisión de datos, procesamiento de la información y control de actuadores. A

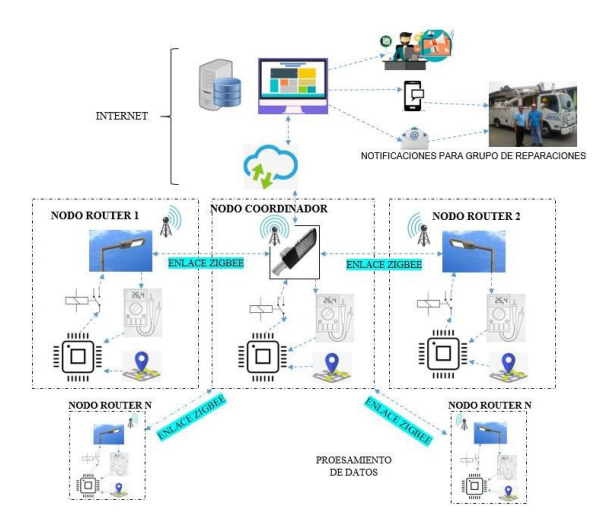

Figura 2. Prototipo de red implementado.

continuación, se describe los nodos que integran el prototipo de red implementado:

• Nodo Router: Es el encargado de supervisar el funcionamiento de la luminaria, recolectar y suministrar información al nodo coordinador. Cuenta con dispositivos electrónicos como sensor de corriente, módulo de localización GPS, divisor de voltaje, actuadores y una tarjeta de procesamiento. Al recolectar los datos o mediciones deberán enviar al nodo coordinador mediante comunicación ZigBee con el uso de tarjetas Xbee y realizarán el encendido y apagado de las luminarias de forma independiente. • Nodo Coordinador: Una de sus funciones es realizar el mismo trabajo de un router para procesar la información obtenida de su propia luminaria. Se comunica mediante ZigBee con cada nodo router para recoger los datos y enviar instrucciones de control. Posee una tarjeta Raspberry Pi la cual se conecta a través del puerto serial con el arduino para recoger la información de todos los nodos y enviarlos mediante internet a una página web desarrollada en Cayenne, visualizada en el departamento de alumbrado público en la Empresa Eléctrica Ambato (EEASA). • Cuando la información sea enviada a la página web será controlada y manipulada por un administrador, esta persona se encargará de analizar el funcionamiento de las luminarias y

podrá encender o apagar cada luminaria independientemente del fotocontrol propio de la lámpara. Dentro de Cayenne existe el almacenamiento de información en una base de datos y se configurará eventos o triggers los cuales se encargan de enviar notificaciones mediante mensajes de texto o correos electrónicos al o los grupos de reparaciones.

#### *B. Concepción General*

El diagrama de bloques que se observa en la Fig. 3, está compuesto por cinco bloques: • Adquisición de datos: Se encarga de leer los terminales analógicos donde se encuentran conectados los dispositivos que permiten medir corriente y voltaje. Lee el terminal digital donde está conectado el módulo GPS para obtener la posición de la luminaria. • Fuente de alimentación: Provee de energía al nodo router mediante un conversor de corriente alterna a corriente continua.

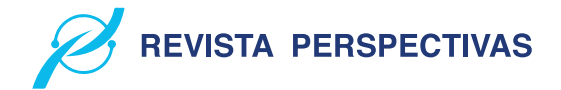

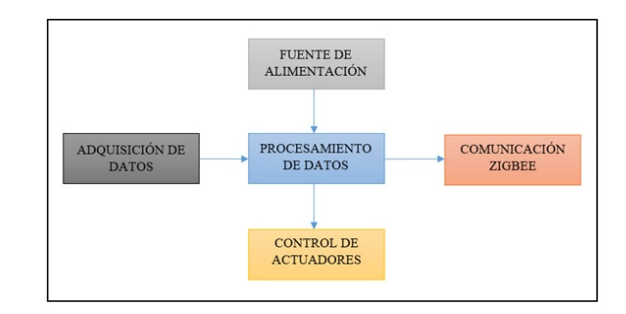

Figura 3. Diagrama de bloques del nodo Router

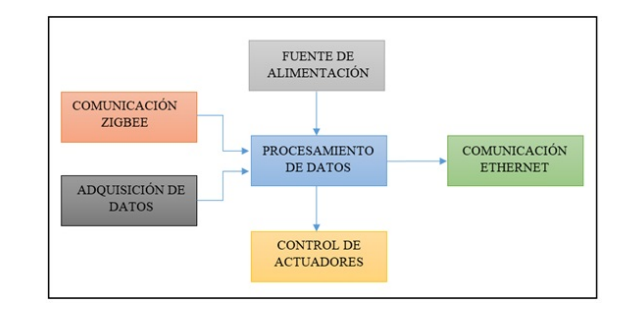

Figura 4. Diagrama de bloques del nodo coordinador

• Procesamiento de datos: Está compuesto por un arduino uno R3 que posee entradas analógicas para poder realizar el acondicionamiento de las señales obtenidas por los sensores. • Transmisión ZigBee: Los datos acondicionados en el bloque de procesamiento son enviados al nodo coordinador por medio de comunicación ZigBee y recibe instrucciones para el bloque de control de actuadores. • Control de actuadores: está compuesto por relés electromecánicos para el encendido y apagado de la luminaria.

#### *C. Diagrama de bloques del nodo coordinador*

El diagrama de bloques que se aprecia en la Fig. 4, está formado por seis bloques: • Adquisición de datos: Se encarga de leer los terminales analógicos donde se encuentran conectados los dispositivos que permiten medir corriente y voltaje. Lee el terminal digital donde está conectado el módulo GPS para obtener la posición de la luminaria. • Fuente de alimentación: Provee de energía al nodo coordinador mediante un conversor de corriente alterna a corriente continua. • Procesamiento de datos: Está compuesto por un arduino uno R3 que posee entradas analógicas para poder realizar el acondicionamiento de las señales obtenidas por los sensores para transmitirlas mediante puerto serial a la Raspberry Pi 3 del coordinador. • Transmisión ZigBee: Se encarga de recibir la información de los nodos router y envió de instrucciones hacia los mismos mediante comunicación ZigBee. • Comunicación Ethernet: Este bloque está formado por una Raspberry Pi 3 el cual se comunica por puerto serial con el arduino para recopilar la información obtenida de sí mismo y de los routers. Posee conexión a internet mediante puerto Ethernet a un modem Huawei. • Control de actuadores: está compuesto por relés electromecánicos para el encendido y apagado de la luminaria.

#### VOLUMEN 4, N 1/ ENERO - JUNIO 2022 e - ISSN:2661-6688

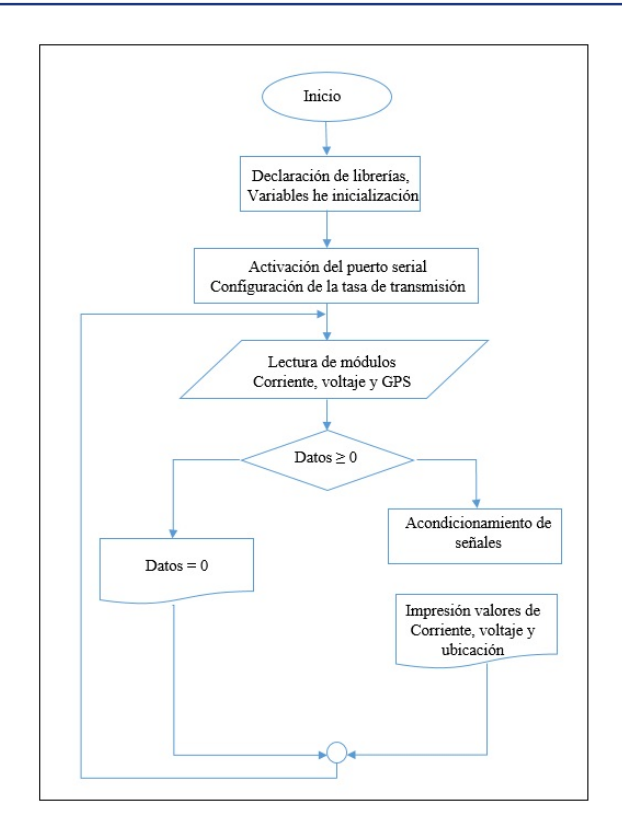

Figura 5. Diagrama de flujo para el router

#### *D. Software desarrollado para el router*

En la Fig. 5 se puede apreciar el diagrama de flujo de software usado tanto en el coordinador como en los routers para la lectura de parámetros eléctricos desarrollado en el IDE de Arduino, el cual está formado por cuatro pasos siguientes:

• Se declara librerías, variables y se inicializan. • Se inicializa el puerto serial y se configura la tasa de transmisión de datos a 9600 baudios, velocidad de trabajo normal del Arduino. • Se inicializa el bloque de repetición indefinida adquiriendo datos del módulo por el puerto serial cada minuto. • Se verifica que los datos sean valores positivos, si cumple con este indicativo se almacenas los datos en las variables para su posterior procesamiento.

Para programar el módulo GPS NEO 6M en arduino se usó la librería SoftwareSerial.h. E. Software desarrollado para el coordinador Dentro del coordinador existen dos tarjetas de procesamiento: Arduino Uno R3, el software desarrollado es el mismo descrito en el apartado anterior para el router. En la tarjeta Raspberry Pi 3 se desarrolló un código para transmitir la información de todos los nodos hacia la página web creada en Cayenne. En la Fig. 6 se representa el diagrama de flujo descrito en los siguientes literales.

1. Declaración de librerías. 2. Se inicializa el puerto serial y se configura la tasa de transmisión de datos a 9600 baudios 3. Se define que terminales se quieren controlar como salidas para la ejecución de las órdenes de encendido y apagado. 4. Definición de las credenciales para la conexión con el servidor Cayenne. 5. Adquisición de valores analógicos de corriente y voltaje de todos los routers. 6. Los valores escalados son

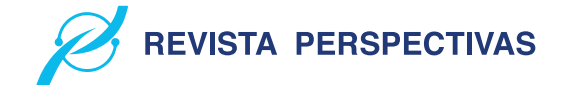

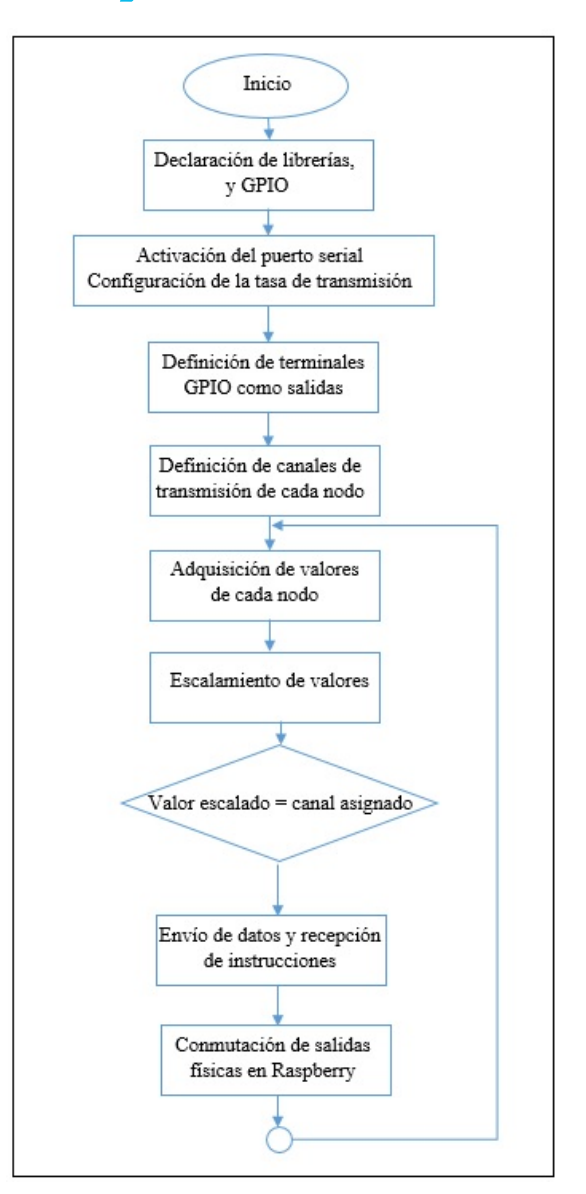

Figura 6. Diagrama de flujo para el coordinador

enviados a la interfaz de Cayenne definiendo un canal de visualización 7. Por último, se usa estructuras de comparación para identificar el valor enviado desde cada canal con lo cual se envía a conmutar las salidas físicas de la Raspberry.

Las librerías utilizadas dentro del programa son:

• Ejecución de programas externos "import os"Para realizar la conexión con Cayenne "import cayenne.client" • Para usar retardos en el programa "import time" • Habilitar los puertos seriales usados en la conmutación "import serial" • Modificar el estado de entradas y salidas físicas de Raspberry "import RPi.GPIO as GPIO"

#### *E. Configuración página web en Cayenne*

En la Fig. 7 se observa la interfaz de Cayenne para la cual se realizó las siguientes configuraciones:

- Configurar los canales de
- comunicación.

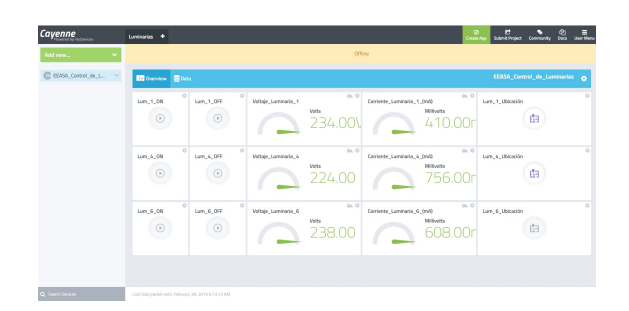

Figura 7. Interfaz Cayenne

• Configurar los sensores y actuadores.

• Configuración de eventos y triggers para el envío de notificaciones.

• Configuración de la interfaz de Cayenne.

• Configuración de la base de datos para almacenamiento de la información: tiempo real, hora, día, mes, etc.

#### **IV. PRUEBAS Y RESULTADOS**

El prototipo tiene como función controlar y supervisar fallas en las luminarias, para ello es necesario obtener valores de voltaje y corriente para realizar los cálculos. Para validar y certificar su funcionamiento, el dispositivo fue sometido a pruebas de corriente y voltaje utilizando como equipo patrón el multímetro digital "Pro'sKit MT-1232", el cual presenta un error de ±0,1 A para corriente y un error de 10 mV en voltaje [19].

#### *A. Caracterización de sensores mediciones de corriente*

El objetivo de esta prueba es determinar si el prototipo implementado no incorpora error al sensor, esta prueba consistió en determinar que las muestras obtenidas no sobrepasen el error del equipo patrón que es de ±0,1 A en la escala de 400 mA a 1 A. Las pruebas se realizaron con la lámpara en funcionamiento a 220 VAC suministrado por la EEASA para el alumbrado público, para lo cual se tomaron 15 muestras de corriente durante 3 días, en la Tabla III se puede ver los valores obtenidos al generar las mediciones de corriente.

De la Tabla III se observa que las muestras obtenidas no sobrepasan el error del equipo patrón que es de ±0.1 A por lo que se concluye que el prototipo implementado no incorpora error al sensor en mediciones de corriente.

#### *B. Caracterización de sensores mediciones de voltaje*

El objetivo de esta prueba es determinar que el prototipo mantiene el error del sensor de voltaje para esto se realizaron 15 muestras durante 3 días en voltaje DC con variaciones descendentes entre 238 hasta 0 tomando en cuenta que el equipo patrón muestra un error de ±10 mV en la escala de 0 a 400 Vdc, en la Tabla IV se aprecia los valores obtenidos al generar las mediciones de voltaje.

Al realizar el análisis de la Tabla IV se pudo apreciar que las muestras obtenidas no sobrepasan el error de ±10 mV que maneja el equipo patrón por lo que se concluye que el prototipo mantiene el error del sensor.

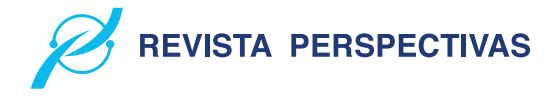

Tabla III MEDICIONES DE CORRIENTE

| $\mathbf{N}^\circ$ | $MT-1232$ (mA) | Sensor del prototipo (mA) | Error absoluto (mA) |
|--------------------|----------------|---------------------------|---------------------|
| 1                  | 413            | 413                       | $\overline{0}$      |
| $\overline{2}$     | 468            | 469                       | $-1$                |
| 3                  | 488            | 488                       | $\Omega$            |
| 4                  | 508,2          | 508,2                     | 0                   |
| 5                  | 530            | 529                       |                     |
| 6                  | 548            | 548                       | $\Omega$            |
| 7                  | 569            | 570                       | -1                  |
| 8                  | 588,4          | 588,4                     | $\Omega$            |
| 9                  | 608            | 608                       | $\Omega$            |
| 10                 | 628,2          | 628,2                     | 0                   |
| 11                 | 649            | 650                       | $-1$                |
| 12                 | 668            | 668                       | $\Omega$            |
| 13                 | 688,3          | 688,3                     | 0                   |
| 14                 | 709            | 708                       |                     |
| 15                 | 709            | 709                       | 0                   |

Tabla IV MEDICIONES DE VOLTAJE

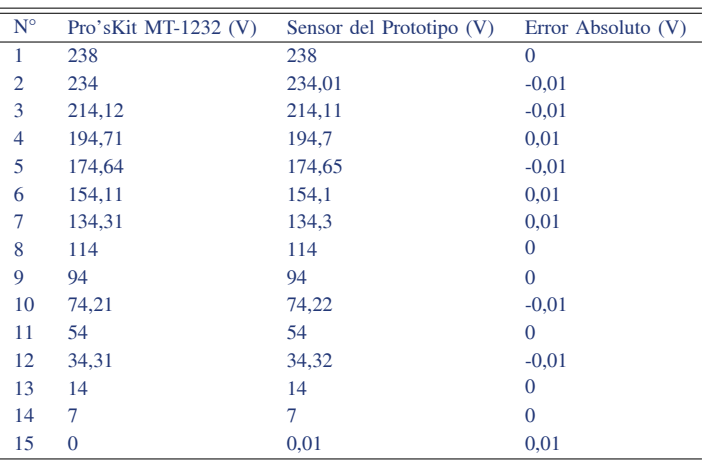

#### *C. Caracterización medición módulo GPS*

El objetivo de esta prueba es determinar si el prototipo implementado no incorpora error al módulo GPS, esta prueba consistió en determinar que las muestras obtenidas no sobrepasen el margen de error de la aplicación Google Maps que es de 2 m [20]. Para realizar estas pruebas se tomaron 6 muestras de una luminaria en diferentes posiciones, en la Tabla V se aprecia las coordenadas obtenidos al generar las mediciones GPS.

Al analizar la Tabla V la ubicación de luminarias con una precisión no mayor a dos metros, concluyendo que el prototipo implementado no incorpora error al módulo GPS.

### *D. Prueba de estabilidad del prototipo*

El objetivo de esta prueba es determinar el coeficiente de variación para verificar que el prototipo sea estable y no se considere de alta varianza, este coeficiente según INE no debe sobrepasar el 1,293% para nuevos proyectos [21] [22]. Para lo cual se tomó 15 valores de voltaje y corriente obtenidos en el software Cayenne, estos valores fueron sometido a una

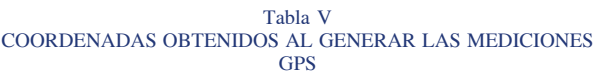

| Google Maps    | Sensor del Prototipo | Margen de error (m) |
|----------------|----------------------|---------------------|
| $-1.236063$ ,  | $-1.236063$ ,        |                     |
|                |                      | 1,5                 |
| -78.6191378    | -78.6191379          |                     |
| $-1.2357933,$  | $-1.2357934,$        |                     |
|                |                      | 1,35                |
| $-78.6189025$  | $-78.6189026$        |                     |
| $-1.2357938,$  | $-1.2357939,$        |                     |
|                |                      | 1,02                |
| -78.6189029    | -78.6189032          |                     |
| $-1.2357980,$  | $-1.2357095$ ,       |                     |
|                |                      | 1,45                |
| $-78.6189042$  | $-78.6189075$        |                     |
| $-1.236134,$   | $-1.236134,$         |                     |
|                |                      | 1,60                |
| $-78.619036$   | $-78.619036$         |                     |
| $-1.2360706$ , | $-1.2360706$ ,       |                     |
|                |                      | 1,27                |
| -78.6186207    | $-78.6186230$        |                     |

Tabla VI MUESTRAS DE CORRIENTE, VOLTAJE Y DE COEFICIENTE DE VARIACIÓN

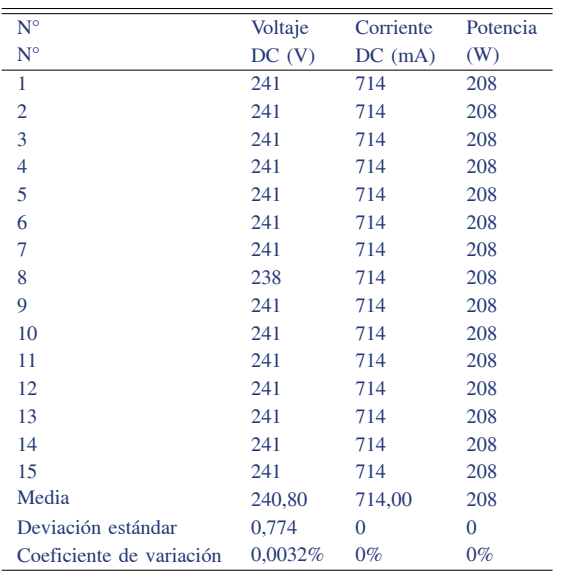

carga estable de 208 W durante cinco minutos en intervalos segundos, en la Tabla VI se aprecia muestras de voltaje, corriente, potencia y el cálculo del coeficiente de variación.

Al analizar la Tabla VI se pudo apreciar que el coeficiente de variación para la corriente y potencia es 0% mientras que el de voltaje es 0,0032% , determinando así que el prototipo es estable y no se considere de alta varianza ya que los valores no sobrepasan el 1,293% del coeficiente de variación según el INE para proyectos nuevos 2019.

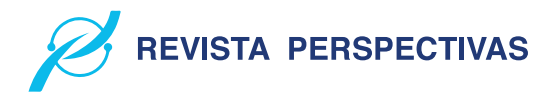

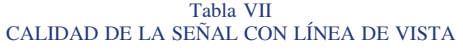

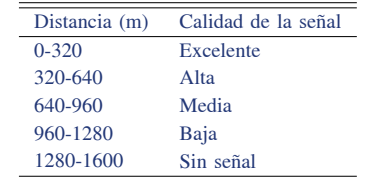

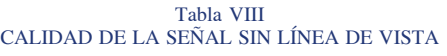

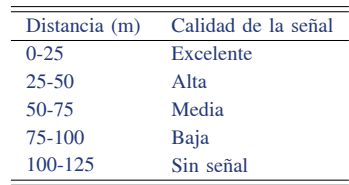

#### *E. Comunicación nodo Coordinador –nodos Routers*

La prueba busca determinar la distancia de comunicación entre el router y el coordinador sin pérdida de datos, para cual se realizan dos ensayos: con línea de vista y con obstáculos.

#### *F. Con línea de vista*

El objetivo de esta prueba es analizar la calidad de la señal entre el nodo coordinador y los nodos routers con respecto a la distancia cuando existe línea de vista. Se tomaron seis intervalos de 320 m, separando a los nodos hasta llegar a la distancia máxima que exista comunicación, en la Tabla VII se aprecia la calidad de la señal con respecto a la distancia con línea de vista pura.

#### *G. Sin línea de vista*

El objetivo de esta prueba consistió en analizar la calidad de la señal que tiene los Xbee Pro S2 de los nodos tomando en cuenta la distancia, por lo que se tomaron cinco intervalos de 25m separando a los nodos sin línea de vista hasta llegar a una distancia máxima en la que el coordinador pierda señal con los routers, en la Tabla VIII se aprecia la calidad de comunicación con respecto a la distancia sin línea de vista.

En las pruebas de comunicación bidireccional entre nodos y coordinador se establece comunicación sin perdida con distancias de hasta 1.280 m y 100 m con y sin línea de vista respectivamente. Lo que permite concluir que el prototipo implementado cumple con los requerimientos establecidos al inicio de la investigación.

#### *H. Pruebas de implantación y funcionamiento*

La Tabla IX muestra los datos de ubicación del sistema, consta del nombre de la Provincia, Cantón y Sector.

El coordinador en conjunto con los routers debe mantener línea de vista para que no exista perdida de datos como aprecia en la Fig. 8.

Tabla IX UBICACIÓN DEL SISTEMA

| Provincia   | Tungurahua                               |
|-------------|------------------------------------------|
| Cantón      | Ambato                                   |
| Sector      | Redondel de Cumandá, Parque de la Laguna |
| Referencia  | Banco Pichincha Agencia Cumandá          |
| Coordenadas | $-1.235693, -78.618997$                  |

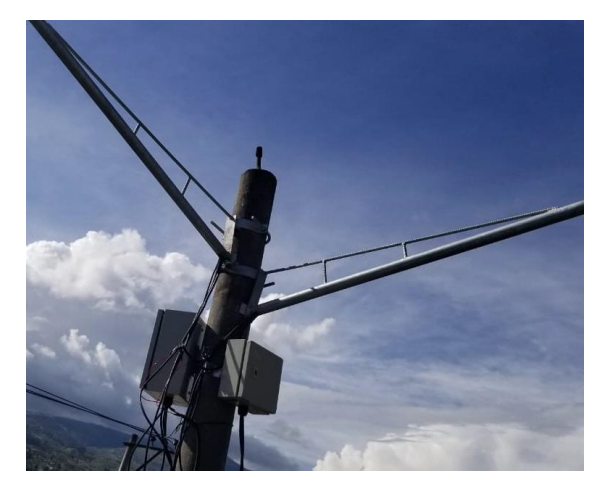

Figura 8. Coordinador con línea de vista al router

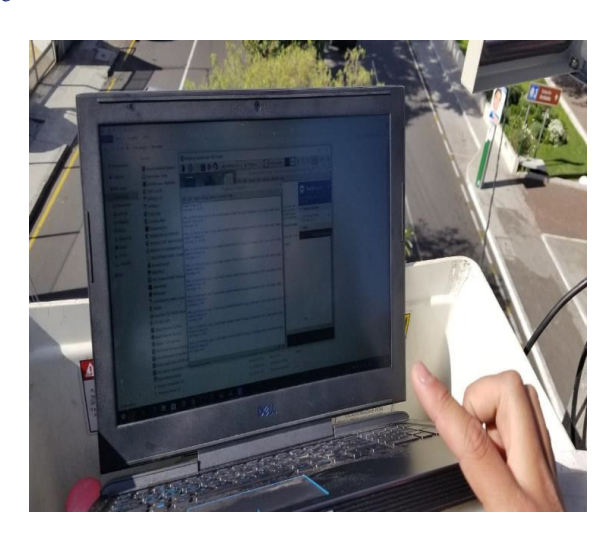

Figura 9. Comprobación de pruebas de comunicación.

Una vez ubicadas los routers y el coordinador se realizaron pruebas de comunicación para comprobar que no exista perdida de datos, para ello se verificó que el coordinador está recibiendo la información de cada router como se aprecia en la Fig. 9.

Al realizar la prueba de comunicación se analizó que los datos se envían y receptan de forma correcta entre el coordinador y los routers, concluyendo así que el coordinador está recibiendo la información de los cinco routers implementados. Después de realizar las pruebas de comunicación entre el coordinador y los routers. En la Fig. 10 se observa una de las pantallas del software que controla las luminarias.

En la Fig. 11 se pudo comprobar las pruebas de alerta

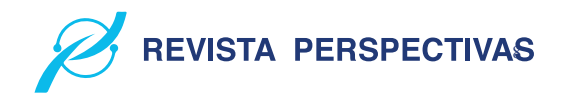

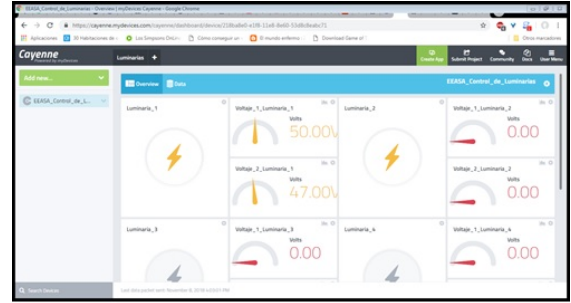

Figura 10. Software del control de luminarias

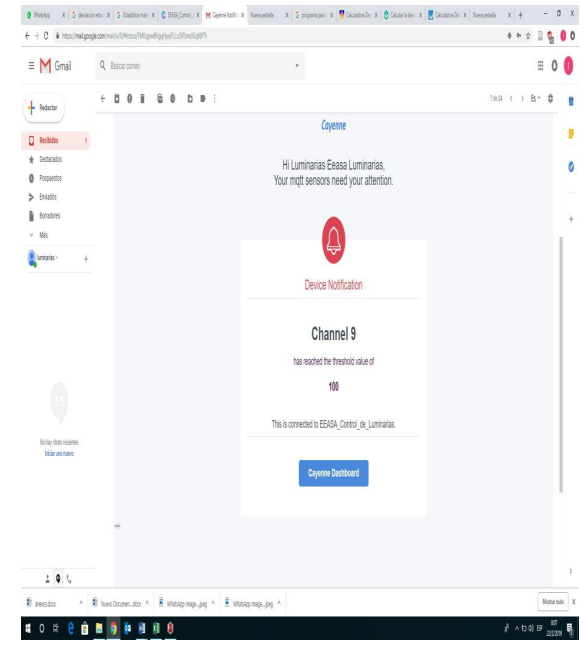

Figura 11. Alerta de falla mediante correo electrónico

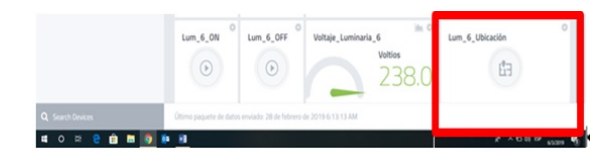

Figura 12. Icono para la localización en Cayenne.

de fallas al observar los mensajes que se envían al correo electrónico del departamento de alumbrado público.

Los mensajes enviados por Cayenne son receptados en el departamento de alumbrado público para realizar las diferentes maniobras ya sea en forma directa desde el Cayenne o para la supervisión en el sitio. Para conocer el lugar de la luminaria defectuosa, el software Cayenne tiene un icono para la localización de la luminaria como se muestra en la Fig.12.

### *I. Capacidad de nodos que puede soportar la red*

Para determinar la capacidad máxima de nodos se utilizó el software Riverbed Modeler [23], para lo cual se evaluó 5 muestras en intervalos de 16 routers con respecto al

#### VOLUMEN 4, N 1/ ENERO - JUNIO 2022 e - ISSN:2661-6688

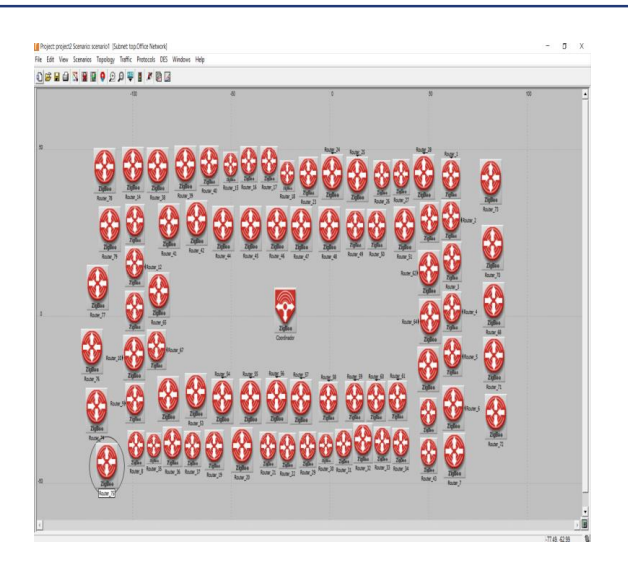

Figura 13. Simulación capacidad de nodos.

Tabla X NÚMERO DE ROUTERS CON RESPECTO AL RENDIMIENTO

| Routers   | Rendimiento (kbps) |
|-----------|--------------------|
| $16 - 32$ | 21.3               |
| 33-48     | 40                 |
| $49-64$   | 102.5              |
| 65-80     | 142.5              |
| 81-96     | No hay resultados  |

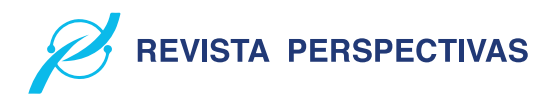

#### Tabla XI COSTO DEL PROTOTIPO

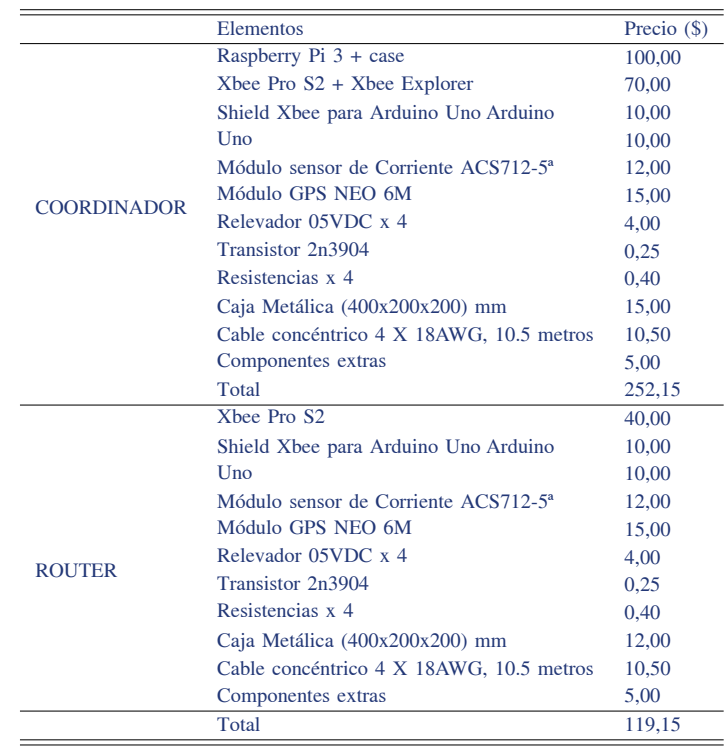

rendimiento de transmisión en un área de 1.280 m con línea de vista y 100m sin línea de vista hasta llevar al coordinador a su límite, tomando en cuenta que la primera área se pueden colocar treinta y dos luminarias mientras que en la segunda se pueden colocar 8 luminarias. En la Fig. 13 se puede observar las pruebas realizadas en el software y en la Tabla X se aprecia en número de routers con respecto a su rendimiento.

El número máximo que soportaría el coordinador es de 80 routers con un rendimiento de 142,5 Kbps en un área de 1.280 m con línea de vista y 100 m sin línea de vista, concluyendo que el número de routers en el área determinada es suficiente para cubrir 32 y 8 luminarias respectivamente.

#### *J. Análisis económico del prototipo de red*

En la Tabla XII se aprecia los costos de los materiales utilizados en la construcción del coordinador y el router. El coordinador tiene un costo de 252,15 dólares, en cambio el costo del router es de 119,15 dólares.

Al no tener un equipo patrón se procedió a analizar el total de gastos anuales de la cuadrilla de reparaciones y el valor monetario que representa el consumo de kW/h de ocho luminarias defectuosas durante un mes con respecto al total de la construcción del prototipo obteniendo que: Al analizar el costo del prototipo y compararlo con los gastos anuales que genera la cuadrilla para reparar una luminaria defectuosa, se obtuvo que representa un ahorro del 33% anual y un 88,9% mensual al comparar el valor invertido por consumo kW/h que podría generar ocho luminarias defectuosas por un mes. Se concluye que el prototipo implementado es de bajo costo y

se puede convertir en una herramienta de ayuda para disminuir gastos generados en esta área.

#### V. CONCLUSIONES

Se implementó un prototipo de red que permite la supervisión en tiempo real de fallas del alumbrado público, cuenta en su estructura básica de un nodo coordinador y un router que trabajan con protocolo ZigBee. Emiten mensajes de alerta por medio de red celular a una página web, la que genera y envía un SMS con coordenadas de la lámpara que presenta daños a un número celular previamente registrado. De las pruebas realizas al validar los sensores de corriente y voltaje, se determinó que no sobrepasan el error de ±0,1A y de ±10mV respectivamente, valores manejados por el equipo patrón utilizado. Por lo que se concluye que el prototipo implementado no incorpora error a los sensores y estos son similares a equipos comerciales. De las pruebas realizadas para la estabilidad del prototipo se determinó que el coeficiente de variación es menor igual a 0,0032% . Lo que determina que el prototipo implementado presenta estabilidad al ser menor al 1,293% determinando por INE para nuevos proyectos del 2019. En las pruebas de comunicación bidireccional entre nodos y coordinador se establece comunicación sin perdida con distancias de hasta 1.280 metros y 100 metros con y sin línea de vista respectivamente. Lo que permite concluir que el prototipo implementado cumple con los requerimientos establecidos al inicio de la investigación. En las pruebas de implantación se analizó la ubicación de seis luminarias, la comunicación entre nodos y la interferencia, verificando que el

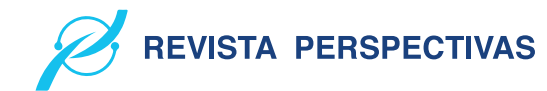

prototipo de red tiene la capacidad de identificar la ubicación [15] Current Sensor [en línea], 2014. [Consulta: 11 marzo 2019]. Disponible de luminarias con una precisión no mayor a dos metros, mantienen una comunicación estable, no genera interferencia para la supervisión y control de fallas de las luminarias en el alumbrado público. La capacidad máxima de nodos que soportaría el coordinador de la red es de 80 routers con un rendimiento de 142,5 Kbps en un área de 1.280 m con línea de vista y 100 m sin línea de vista, concluyendo que el número de routers en el área determinada es apto para cubrir 32 y 8 luminarias respectivamente. Al analizar el costo del prototipo y compararlo con los gastos anuales que genera la cuadrilla para reparar una luminaria defectuosa, se obtuvo que representa un ahorro del 33% anual y un 88,9% mensual al comparar el valor invertido por consumo kW/h que podría generar ocho luminarias defectuosas por un mes. Se concluye que el prototipo implementado es de bajo costo y se puede convertir en una herramienta de ayuda para disminuir gastos generados en esta área.

#### **REFERENCIAS**

- [1] Alumbrado Público [en línea], 2017. [Consulta: 11 marzo 2019]. Disponible en: http://www.mte-ecuador.com/alumbrado-publico/
- [2] Agencia de Regulación y Control de Electricidad, Informe de sustento Servicio de Alumbrado Público General – ARCONEL. [en línea],2020. [Consulta: junio 2021]. Disponible en: https://www.regulacionelectrica.gob.ec/wpcontent/uploads/downloads /2020/06/2020\_06\_16-Informe-de-Sustento\_APG.pdf.
- [3] Instituto Nacional de Eficiencia Energética y Energías Renovables. Alumbrado Público [en línea], 2012. [Consulta: 13 agosto 2018]. Disponible en: https://www.iner.gob.ec/alumbrado-publico/.
- [4] J. Vega and M. Ruiz. Alumbrado Publico Dossier [en línea], 2014. [Consulta: 13 agosto 2018]. Disponible en: https://www.iner.gob.ec/wpcontent/uploads/downloads/2014/12/ALUMBRADO\_PUBLICO\_DOSSIER.
- [5] Anchatipan Aldaz, R. S. y Claudio Calvopiña, M.O., Análisis del sistema de alumbrado público que da servicio en el barrio Zumbalica Centro, Cantón Latacunga, Provincia de Cotopaxi. Propuesta de sistema de alumbrado público más eficiente [en línea] (Tesis) (Pregrado), 2016. [Consulta: 11 marzo 2019]. Disponible en: http://repositorio.utc.edu.ec/handle/27000/3653.
- [6] Anexo1Regulacion\_CONELEC\_008\_11 [en línea],2012. [Consulta: 13 agosto 2018]. Disponible en https://goberguayas.gob.ec/img/CNEL/ANEXO1- REGULACION\_CONELEC\_008\_11.
- [7] Barrett, S.F., Arduino Microcontroller: Processing for Everyone! S.l.: Morgan & Claypool Publishers. ISBN 978-1-60845-859-2,2012.
- [8] Barrett, S.F., Arduino Microcontroller: Processing for Everyone! S.l.: Morgan & Claypool Publishers. ISBN 978-1-60845-859-2,2012.
- <> Bluetooth [en línea], 2017. [Consulta: 11 marzo 2019]. Disponible en: http://www.fecegypt.com/uploads/dataSheet/1480849570\_hc06?fbclid= IwAR113oct5WEfownK3uvIHi16CBGDFGpprI3MeSambFmKk2ZH7Z kenpZSmcY.
- <> Brochure\_iMX6\_HummingBoard\_2015-01-28 [en línea], 2015 [Consulta: 11 marzo 2019]. Disponible en: https://www.solidrun.com/download/pub/solidrun/HummingBoard/Brochure\_iMX6 \_HummingBoard\_2015-01-28?fbclid¯IwAR0qLvMdAOLXuOI4dgf9oaX pAGjObsc6wAMHMQvHfCXPlX42EMt8t2Q64UE.
- [11] Catálogo LEDEX [en línea], 2018. [Consulta: 11 marzo 2019]. Disponible en: https://issuu.com/santiagosoto13/docs/catalogo2018.
- [12] Catálogo Luminarias Para Exterior [en línea], 2017. [Consulta: 11 marzo 2019]. Disponible en: https://issuu.com/philipsilumina/docs/alumbrado\_exterior\_nl\_2017.
- [13] Chintan Shah, Tvilight presents: «Intelligent Lighting and Smart Cities». Intelligent Sensor Networks Conference [en línea], 2014. [Consulta: 11 marzo 2019]. Disponible en: https://www.isnconference.com/chintanshah-tvilight-presents-intelligent-lighting-smart-cities/.
- <> CNT Ecuador, Configuración de los ModemRouter Huawei HG531s V1 [en línea], 2015. [Consulta: 11 marzo 2019]. Disponible en: http://tecnolomundo.blogspot.com/2015/11/configuracion-de-losmodem-router.html.
- en: https://www.sparkfun.com/datasheets/BreakoutBoards/0712? fbclid=IwAR1yOR-0XoqJkMg4KbE-dzMj0Esvll87NNn8HqVOnTs KOdnZQL3nskIjav4.
- <> Edward, M., Karyono, K. Y Meidia, H., Smart fridge design using NodeMCU and home server based on Raspberry Pi 3. [en línea], 2017.S.l.: IEEE, pp. 148-151. [Consulta: 13 agosto 2018]. ISBN 978-1-5090-6282-9. DOI 10.1109/ CONMEDIA.2017.8266047.Disponible en: http://ieeexplore.ieee.org/ document/8266047/.
- [17] Emary, I.M.M.E. Y Ramakrishnan, S. Wireless Sensor Networks: From Theory to Applications. 2017, pp.15-17.
- Especificación Técnica Postes de Hormigón. [en línea], 2018. [Consulta: 16 marzo 2019]. Disponible en: http://www.unidadesdepropiedad.com/ index.php?option= com\_content&view=article&id=324&Itemid=706. [18]
- [19] Especificaciones Técnicas de luminarias LED. [en línea], 2018. [Consulta: 16 marzo 2019]. Disponible en: http://www.unidadesdepropiedad.com/index.php?option=com\_content &view=article&id=579&Itemid=899.
- [20] Agencia de Control y Regulación de Electricidad, Estadística anual y multianual sector eléctrico. [en línea], 2016. S.l.: s.n. [Consulta: 13 agosto 2018]. Disponible en: http://www.regulacionelectrica.gob.ec/wpcontent/uploads/downloads/2017/08/Estad%C3%ADstica-anual-ymultianual-sector-el%C3%A9ctrico-2016.
- [21] ETISA-Detección-y-análisis-de-fallos-en-equipos-de-LED-1 [en línea], 2016. [Consulta: 11 marzo 2019]. Disponible en: http://www.etisa.com/wp-content/uploads/ETISA-Detecci%C3%B3n-yan%C3%A1lisis-de-fallos-en-equipos-de-LED-1.
- [22] Faludi, R., Building Wireless Sensor Networks: with ZigBee, XBee, Arduino, and Processing. S.l.: O'Reilly Media, Inc. ISBN 978-1-4493-0274-0, 2010, pp.4-6.
- [23] Getting-started-with-flora,[en línea], [sin fecha]. [Consulta: 11 marzo 2019]. Disponible en: https://cdn-learn.adafruit.com/downloads/pdf/gettingstarted-with-flora?fbclid=IwAR33WMNL5XqonIxDHzpeNTE97B8lzT2uBhUA52ypbYfD2eSYCRPmAWW7g.